## **Force CBR mode by adding null packets**

Enables stuffing packets (otherwise you get a VBR stream)

 mpeg2ts.NullPacketStuffing=false statmux.timeStampControl=true mpeg2ts.statmux.cbr=true rtp.keepStuffing=true mpeg2ts.statmux.cbr.brCoeff=1

From: <http://cameraangle.co.uk/> - **WalkerWiki - wiki.alanwalker.uk**

Permanent link: **[http://cameraangle.co.uk/doku.php?id=wiki:force\\_cbr\\_mode\\_by\\_adding\\_null\\_packets](http://cameraangle.co.uk/doku.php?id=wiki:force_cbr_mode_by_adding_null_packets)**

Last update: **2023/03/09 22:35**

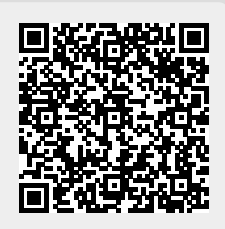